# Curso: **INTERVENCIÓN PSICOSOCIAL. ESTUDIO DE CASOS**

16, 17 y 18 de octubre de 2019

CNCT - BARCELONA

## **INFORMACIÓN**

#### **OBJETIVOS**

- Dar a conocer las fases de una intervención psicosocial.
- Proporcionar herramientas prácticas para el diseño de una intervención.

insst

• Reflexionar sobre los factores de éxito y recomendaciones a seguir.

#### METODOLOGIA

Se combinan las sesiones más teóricas con otras de presentación y análisis en grupo de casos prácticos. Se promueve el debate y reflexión a partir de la puesta en común.

#### **DESTINATARIOS**

Técnicos, delegados, responsables y, en general, todos aquellos actores vinculados a la mejora de las condiciones psicosociales de trabajo en la empresa.

### **CONTENIDO**

- Marco legal. Clasificación de intervenciones preventivas.
- Recursos para la definición de acciones concretas y su planificación.
- Análisis y puesta en común de casos prácticos.
- Factores de éxito y procedimientos de gestión.
- Evaluación de la intervención.

**Directora:** Sofía Vega. **Profesorado:** Sofía Vega (CNCT-INSST), Beatriz Murillo (aMSC), Marta Espinós (TMB).

#### **[SOLICITUD DE INSCRIPCIÓN](https://www.insst.es/solicitud-de-inscripcion-a-cursos?p_p_id=porletinssbtPortalWebFormInscripcionCursosPortlet_WAR_inssbtPortalWebFormPortlet001SNAPSHOT&p_p_lifecycle=0&p_p_col_id=column-6&p_p_col_count=1&_porletinssbtPortalWebFormInscripcionCursosPortlet_WAR_inssbtPortalWebFormPortlet001SNAPSHOT_articleId=184863)**

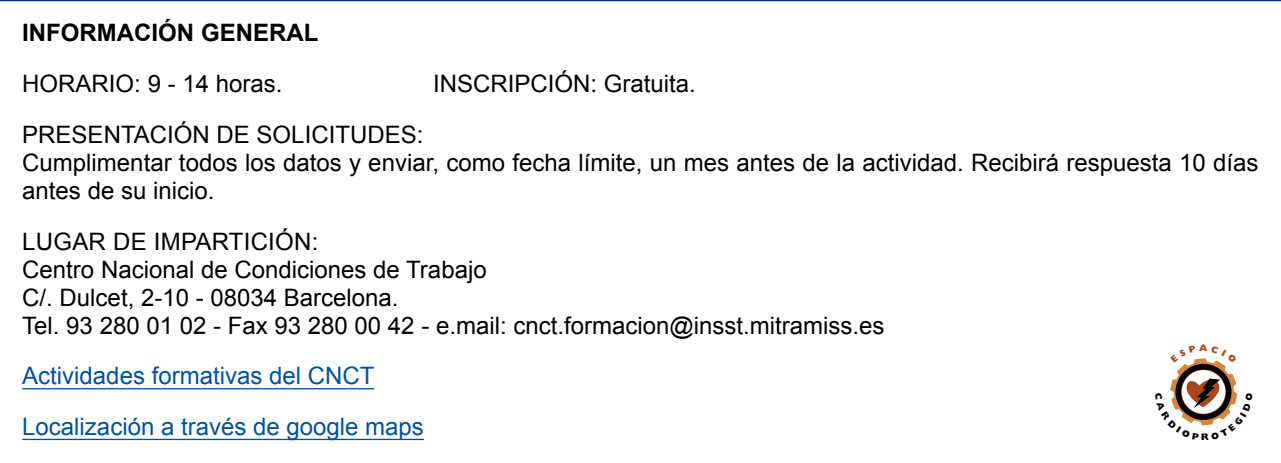